## **UC-201 (ATH-UC-14): Consult the therapeutic links of a patient using a SAML token via the GetTherapeuticLink method - the SOAP version**

- [Used documentation](#page-0-0)
- $\bullet$ [General information](#page-0-1)
- [Basic flow](#page-1-0)

## <span id="page-0-0"></span>**Used documentation**

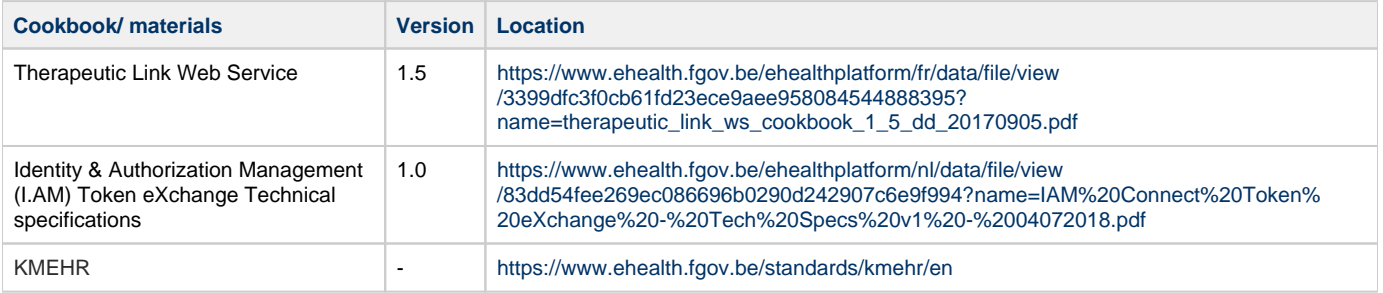

## <span id="page-0-1"></span>**General information**

In the figure below, we present a logical view about the relationship between the three basic services of the ehealth platform that are the WS Consent, the Therapeutic link WS, and the Therapeutic exclusion services. A Therapeutic link can be managed by the following end-users:

- Health Care Parties (HCP): a physician, nurse, dentist, midwife, a pharmacy (it is noteworthy that there is no difference between pharmacy and a pharmacist), authorized organization.
- Citizen: a patient, a parent of a patient, a mandatary

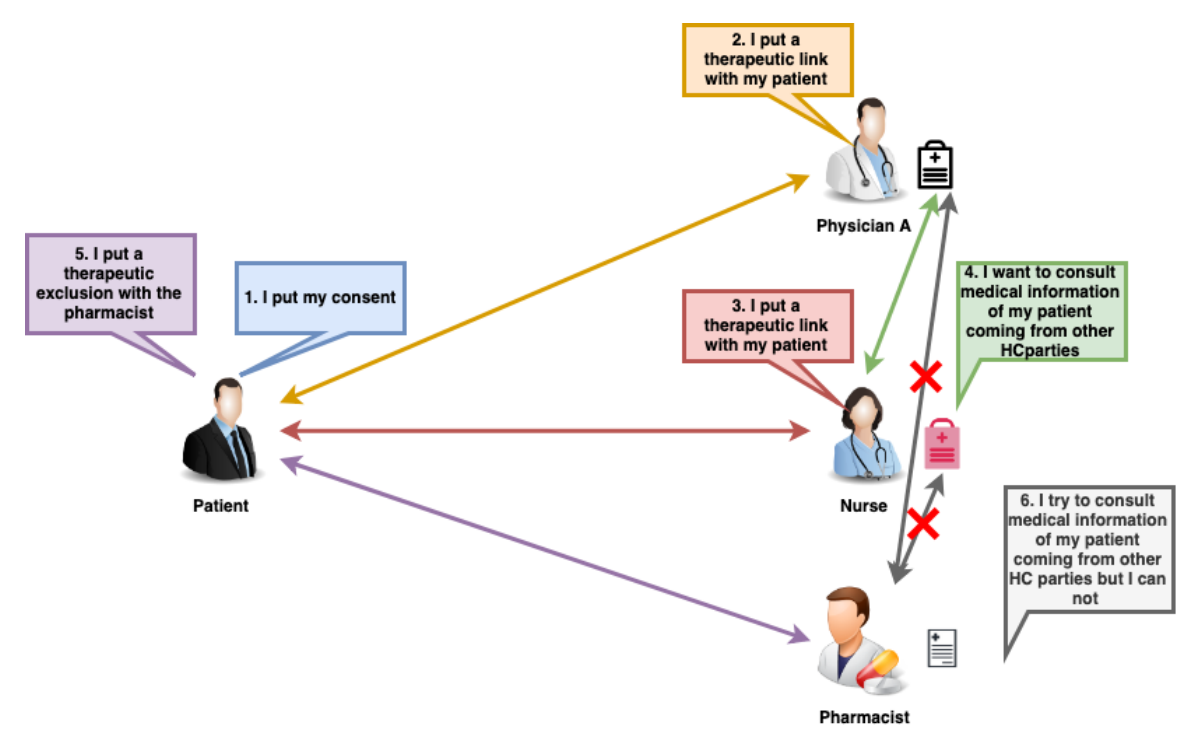

The Therapeutic Link Web service provides three methods (it is noteworthy that in this use case only the GetTherapeuticLink method is used):

- The "PutTherapeuticLink" method allows an end-user to declare a therapeutic link.
- The "RevokeTherapeuticLink" method enables an end-user to revoke a therapeutic link.

The "GetTherapeuticLink" method allows an end-user to consult the therapeutic links list of a given patient. Indeed, it enables to check the existence of a given therapeutic link between a patient and a HCP.

The "GetTherapeuticLink" method allows users to check the existence of therapeutic links between a HC party and a patient. Depending on the input parameters the service can support the following functionalities:

- check the existence of a specific link between a patient and a HC party;
- consult the list of therapeutic links related to a patient;
- consult the list of therapeutic links between given HC party and given patient over a certain time period.

## <span id="page-1-0"></span>**Basic flow**

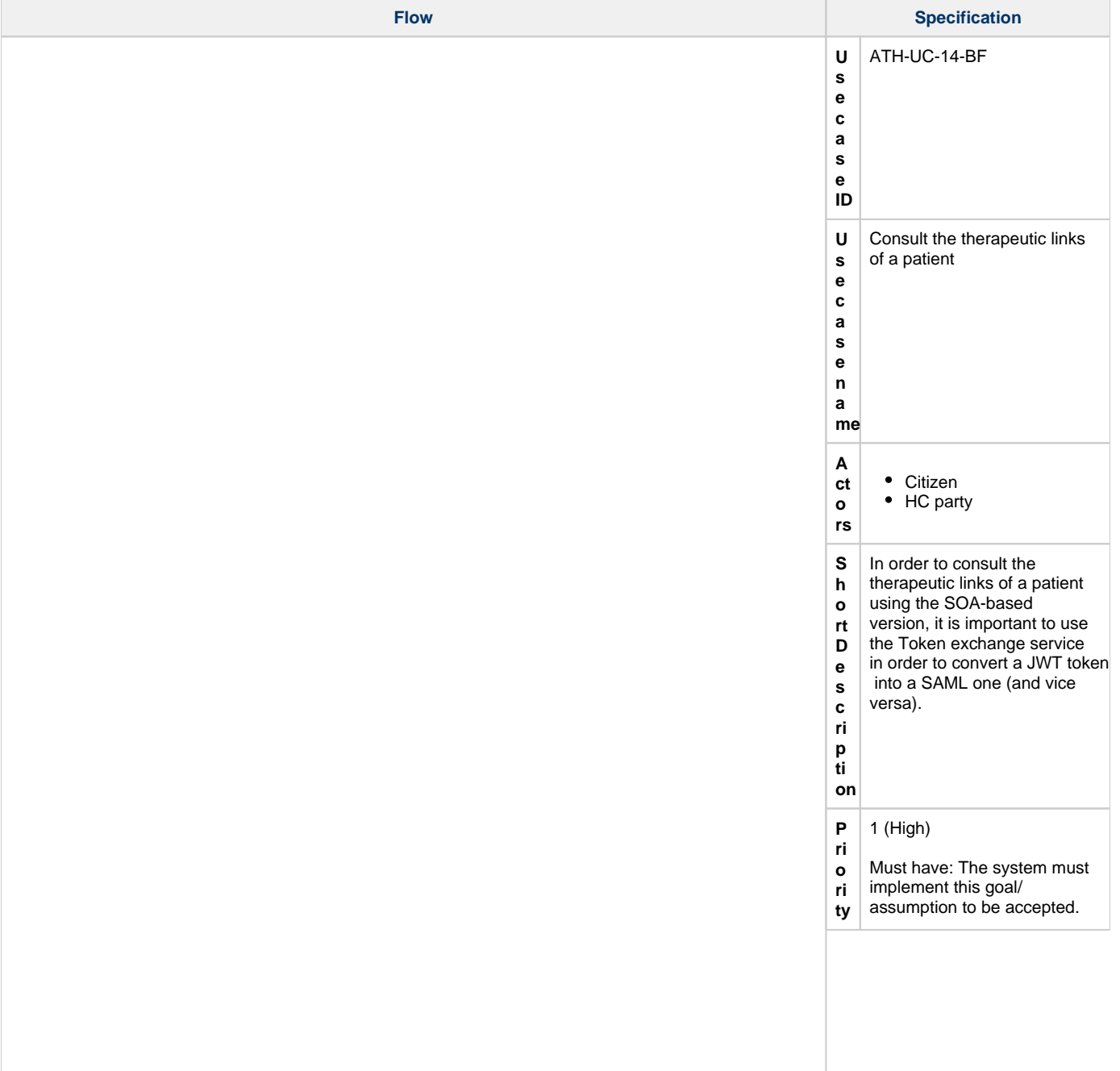

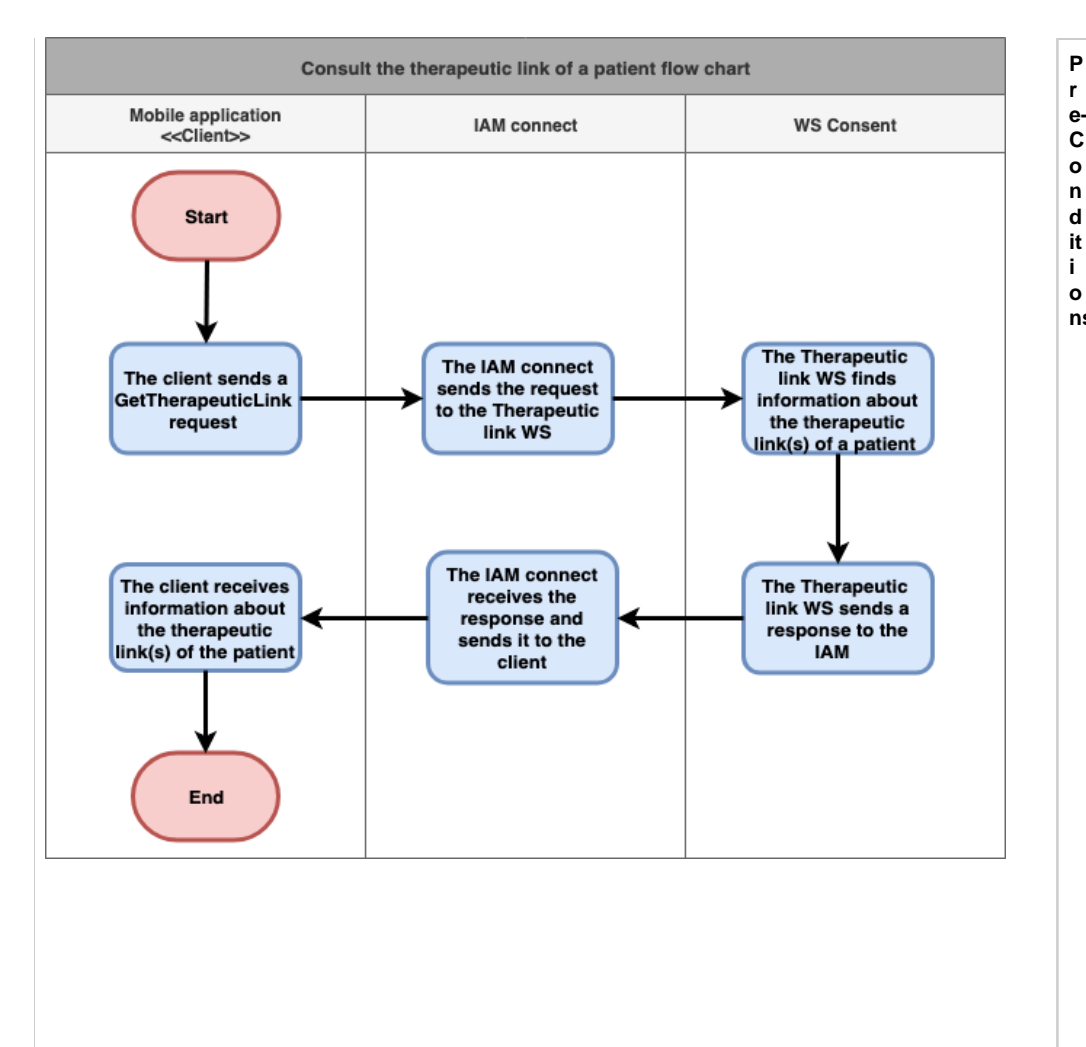

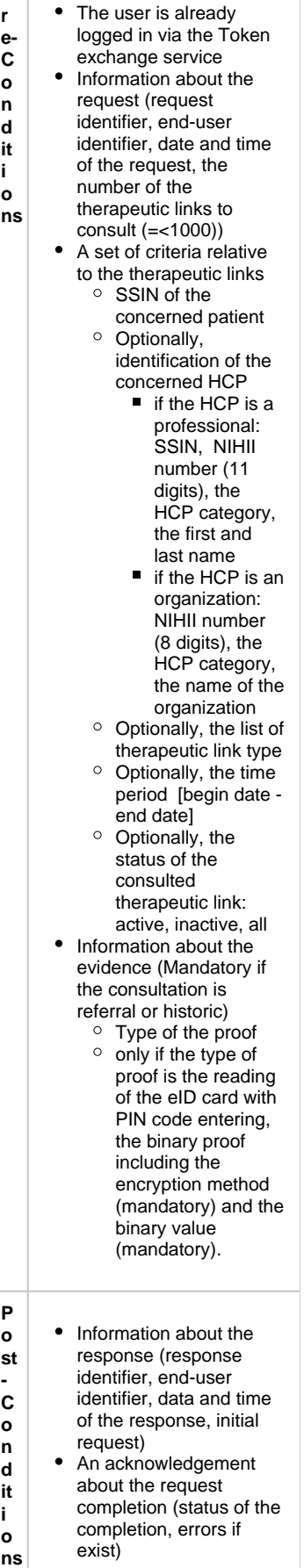

- $\bullet$ A list of the therapeutic links fulfilling the criteria:
	- if the HCP is provided in the request
		- $\bullet$  if the HCP is a professional identified by his /her SSIN and his/her category: all the therapeutic links containing the given SSIN - category are returned;
		- $\bullet$  if the HCP is a professional identified by his /her NIHII and his/her category: all the therapeutic links containing the given NIHII - category are returned;
		- $\bullet$  if the HCP is a professional ide ntified by his /her SSIN, his /her NIHII and his/her category: all therapeutic links containing the given SSIN  $-$  NIHII $$ category category are returned;
		- if the HCP is an organization identified by its NIHII and its category: all the therapeutic links containing the given NIHII - category are returned.
	- if the HCP is not provided in the .<br>request

if the proof is not given if the enduser of the request acts as a HC professiona l: the therapeutic links of the concerned patient and the concerned author are returned; • if the enduser of the request acts for an organizatio n: the therapeutic links of the concerned patient and the concerned H<sub>C</sub> organizatio n of the end-user are returned.

 $\blacksquare$  if the proof is given • if the enduser of the request acts as a HC professiona l: the therapeutic links of the concerned patient and the concerned end-user, the therapeutic links of the concerned patient and other concerned HCP are returned; • if the enduser of the request acts for a HC organizatio n: the therapeutic links of the concerned patient and the concerned organizatio n, the therapeutic links of the concerned patient and other concerned HC parties are returned. • If a (list of) therapeutic link type is provided: the therapeutic link(s) matching this (these) type(s) are returned  $\bullet$  If a time period is provided: the list of therapeutic links found over this given time

 $\bullet$  if a status (i.e. 'active', 'inactive', 'all') is provided: the therapeutic link matching the provided status are returned.

period

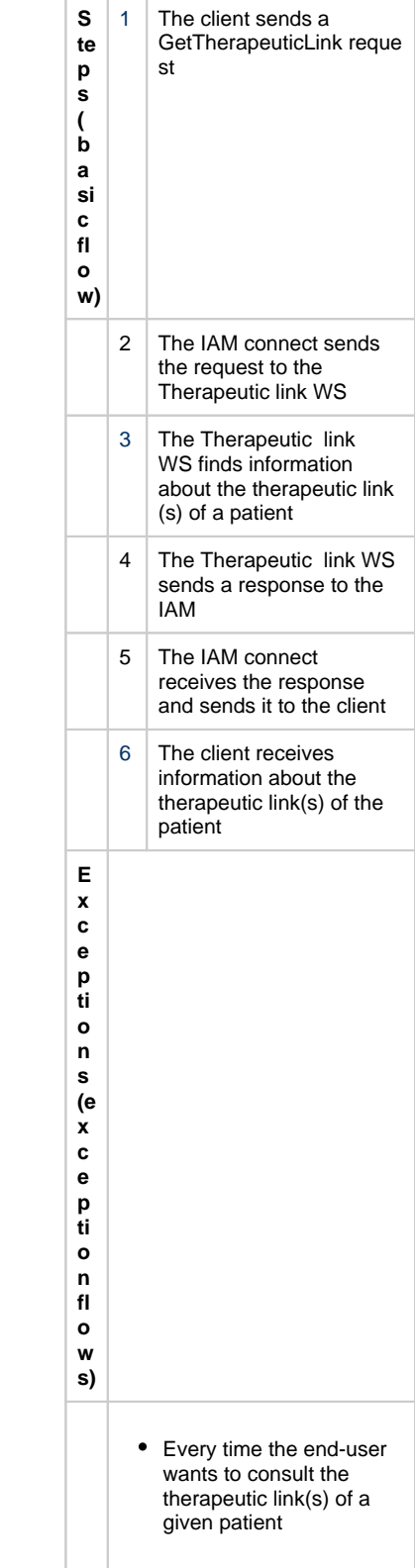